# **nag cos integral (s13acc)**

# **1. Purpose**

**nag**  $\cos$  **integral (s13acc)** returns the value of the cosine integral  $\text{Ci}(x)$ .

# **2. Specification**

```
#include <nag.h>
#include <nags.h>
```
double nag\_cos\_integral(double x, NagError \*fail)

#### **3. Description**

The function evaluates

$$
Ci(x) = \gamma + \ln x + \int_0^x \frac{\cos u - 1}{u} du \qquad x > 0
$$

where  $\gamma$  denotes Euler's constant.

The approximation is based on several Chebyshev expansions.

# **4. Parameters**

**x**

Input: the argument  $x$  of the function. Constraint: **x**> 0.0.

#### **fail**

The NAG error parameter, see the Essential Introduction to the NAG C Library.

# **5. Error Indications and Warnings**

# **NE REAL ARG LE**

On entry, **x** must not be less than or equal to 0.0:  $\mathbf{x} = \langle value \rangle$ .

The function is not defined for this value and the result returned is zero.

# **6. Further Comments**

# **6.1. Accuracy**

If E and  $\epsilon$  are the absolute and relative errors in the result and  $\delta$  is the relative error in the argument then in principle these are related by  $|E| \simeq |\delta \cos x|$  and  $|\epsilon| \simeq |(\delta \cos x)/Ci(x)|$ . That is, accuracy will be limited by **machine precision** near the origin and near the zeros of  $\cos x$ , but near the zeros of  $Ci(x)$  only absolute accuracy can be maintained.

For large values of x,  $\text{Ci}(x) \sim (\sin x)/x$  therefore  $\sim \delta x \cot x$  and since  $\delta$  is limited by the finite precision of the machine it becomes impossible to return results which have any relative accuracy. That is, when  $x \geq 1/\delta$  we have that  $|Ci(x)| \leq 1/x \sim E$  and hence is not significantly different from zero.

Hence, for  $x > x_{hi}$ , where  $x_{hi}$  is a machine-dependent value, Ci(x) in principle has values less than *machine precision*, and so is set directly to zero.

#### **6.2. References**

Abramowitz M and Stegun I A (1968) Handbook of Mathematical Functions Dover Publications, New York ch 5.2 p 231.

# **7. See Also**

nag sin integral (s13adc)

# **8. Example**

The following program reads values of the argument  $x$  from a file, evaluates the function at each value of x and prints the results.

## **8.1. Program Text**

```
/* nag_cos_integral(s13acc) Example Program
 *
 * Copyright 1990 Numerical Algorithms Group.
 *
 * Mark 2 revised, 1992.
 */
#include <nag.h>
#include <stdio.h>
#include <nag_stdlib.h>
#include <nags.h>
main()
{
  double x, y;
  /* Skip heading in data file */
  Vscanf("%*[^\n]");
  Vprintf("s13acc Example Program Results\n");
  Vprintf(" x y\n\ln");
  while (scanf("%lf", &x) != EOF)
    {
      y = s13acc(x, NAGERR_DEFAULT);
      Vprintf("%12.3e%12.3e\n", x, y);
    }
  exit(EXIT_SUCCESS);
}
```
**8.2. Program Data**

s13acc Example Program Data 0.2 0.4 0.6 0.8 1.0

# **8.3. Program Results**

s13acc Example Program Results

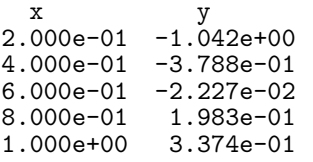